BG交易所下载(正规版本v3.4.6)

Andriod 系统安装教程

1、登录官网,点击 "Android" 安装包,下载完成后按照系统引导安装即可。

2、当您在安装或使用过程中遇到任何问题,请点击 "帮助" 联系客服。

iOS系统安装教程

1、准备一个非限制国家或地区 (美国、中国香港等)的 Apple ID, 在 App Store 切换 Apple ID。

2、打开 App Store

应用,点击右上角的头像,退出登录,使用美国或香港地区的 Apple ID 登录。(如果提示"无法登录",可能是您近期切换账号过于频繁。您可以更换 ID 或者几小时后重试。如果 ID 被锁定,则需要进行验证或更换 ID 后再试。)

 3、登录成功后,会自动跳转至 ID 对应地区的 App Store。在 App Store 中搜索"Bitget",点击"GET"即可开始安装。

4、回到桌面即可看到 Bitget App 已安装成功。

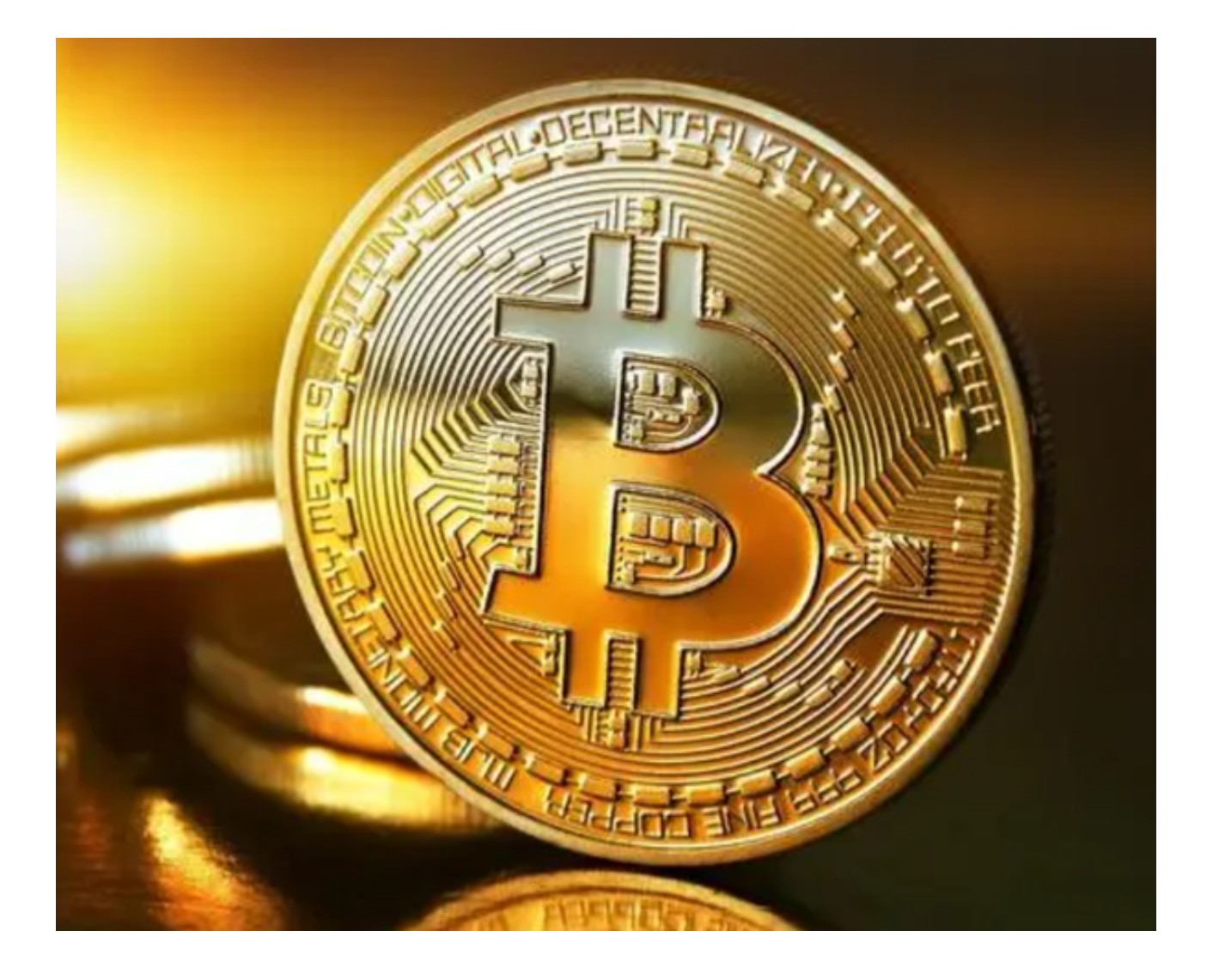

BG交易所优势

一、平台安全性

 一个安全、可靠的交易所是非常重要的因素之一,优质的口碑以及高级别的安全 成为投资者判断交易所是否正规的要点。

 Bitget拥有新加坡MAS金融局许可的职业豁免权、加拿大MSB牌照、美国MSB牌 照、澳大利亚DCE许可四大主流许可牌照。

 平台也为用户提供了身份认证(KYC)、谷歌验证等多种安全设置,以及冷钱包 存储等技术手段,从而降低了用户数字资产被盗,减少外界风险的工具。

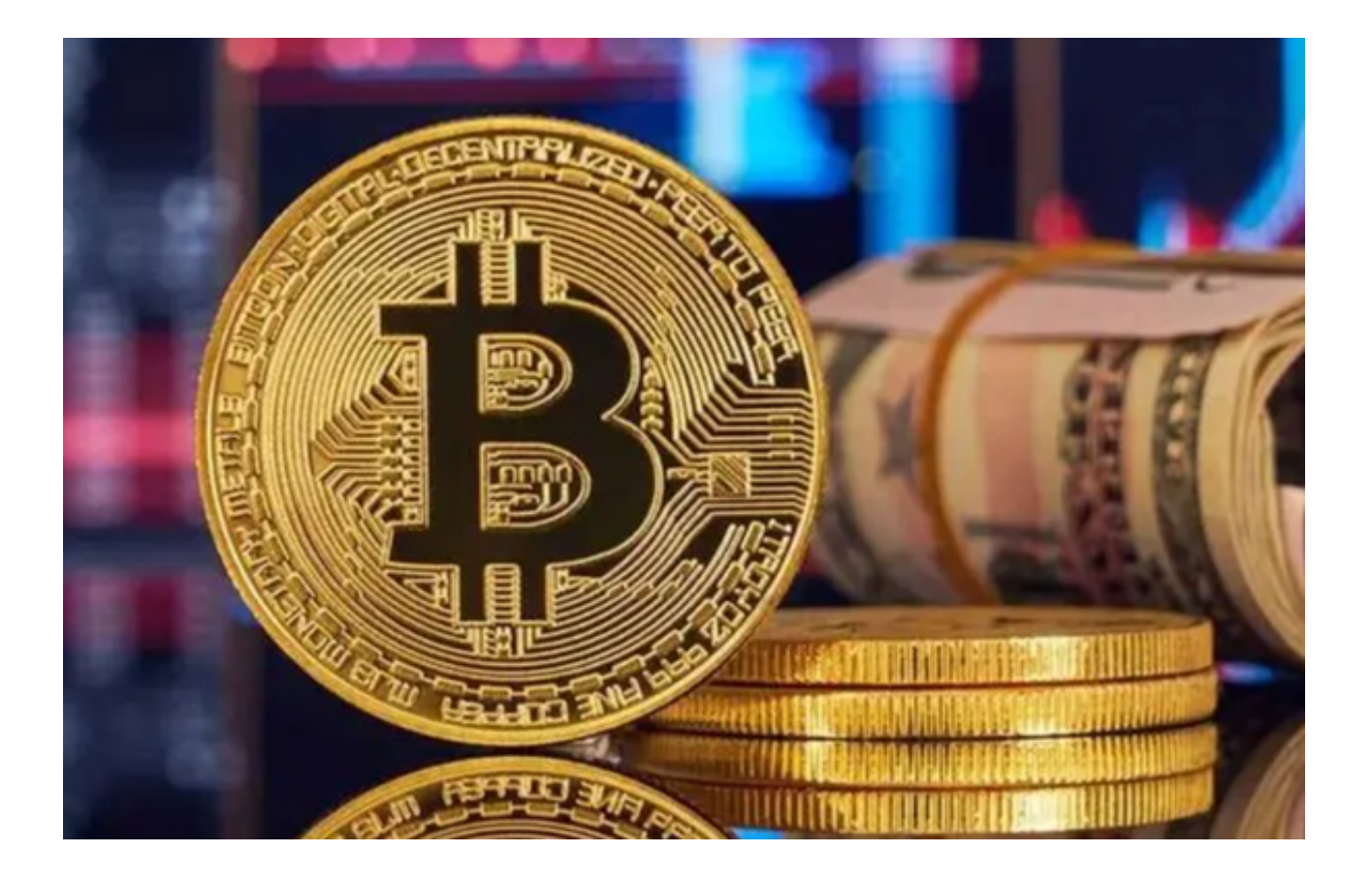

二、数字货币种类

 不同交易所支持不同的数字货币种类,但如果交易所频频出现新币种,甚至每隔 一段时间就会消失,这样不稳定的现象更需要投资者们擦亮眼睛了。

 Bitget的币种丰富目前有493,以及544个交易对,其中BGB是平台在 2021年推 出的原生代币,进一步推进了平台的发展,也带给用户更多新颖的交易选择。

三、交易手续费

 交易中产生的手续费也是投资者考量的因素之一,合理、科学的手续费,才可以 避免投资者的资金损失。

 Bitget交易所入金、出金、现货交易、合约交易、跟单手续费各不相同,前期用户 在进行现货交易时,可以享受零手续费,但此优惠活动已经结束了,手续费将按照 标准费率收取,用户持有的BGB 抵扣依然可以继续享受。

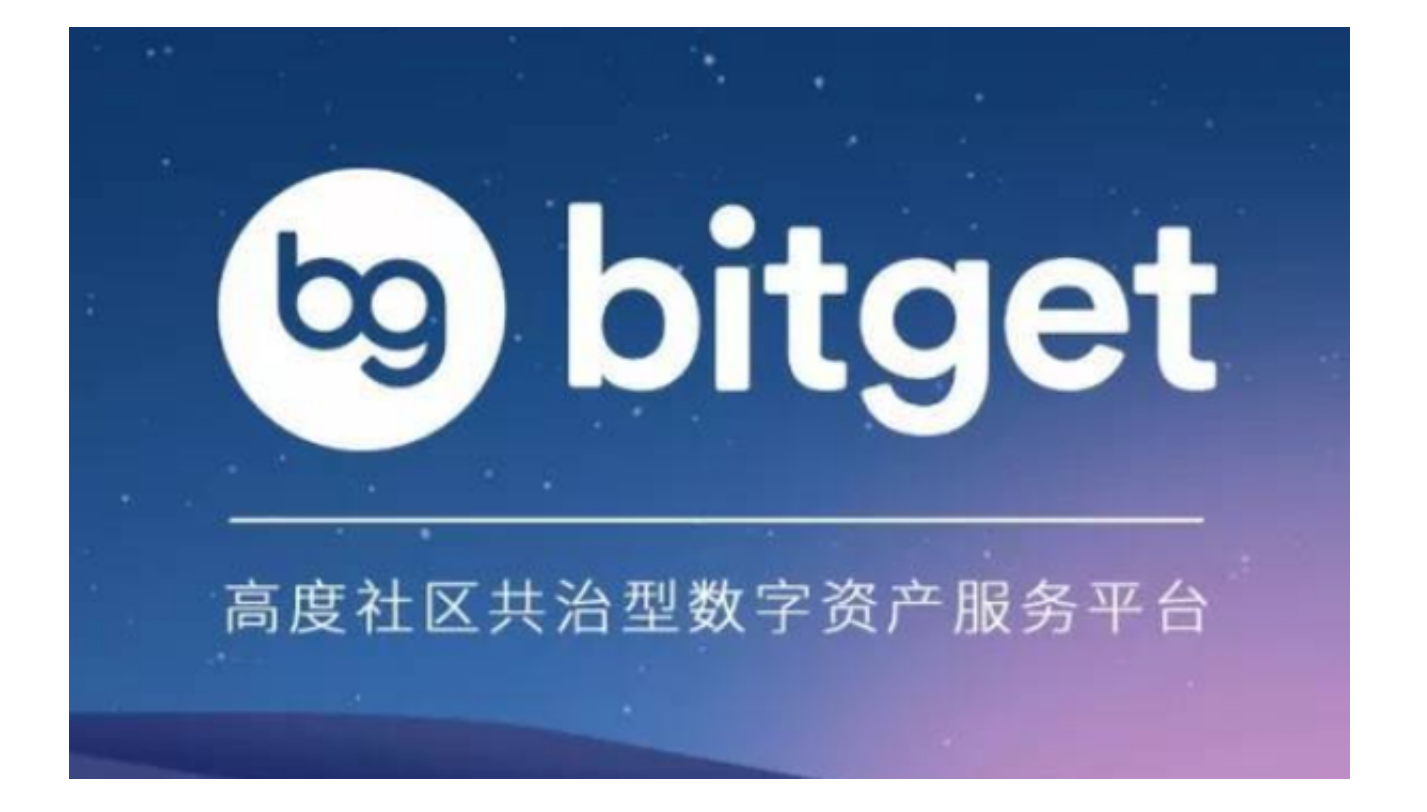

 BG交易所下载(正规版本v3.4.6)方法已经分享给大家了,相信各位投资者看完b itget交易所优势后已经蠢蠢欲动,记住一定要按照文中方法下载!